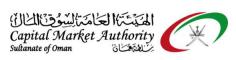

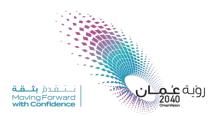

# CMA Oman - XBRL Portal Guidance for

# Disclosures

September 2021

Version No: 1.0

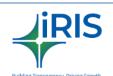

**IRIS Business Services Limited** 

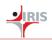

## **1 DISCLOSURES FILINGS**

### 1.1 Disclosures by Company Users

Follow the below steps to submit your Disclosures.

#### Step 1: Login as Company User into MSX website: <u>https://www.msx.om/default.aspx</u>

|                                            |                                                                                                    |                                       |                               | # ABOB 0.180(0.0                                             | 0%)                 |                            |                         | 🛛 🔄 More » 🕑        |
|--------------------------------------------|----------------------------------------------------------------------------------------------------|---------------------------------------|-------------------------------|--------------------------------------------------------------|---------------------|----------------------------|-------------------------|---------------------|
| بورصة مسقط<br>MSX                          |                                                                                                    |                                       |                               |                                                              |                     |                            |                         | <b>A</b> O <b>O</b> |
| This is for testing p                      | and the second second se | Market Watch 🗸                        | S Log<br>Please<br>Securities | gin<br>se note the Market Data is dele<br>ess Real Time Role | ayed by 15 minutes. | Brokers v                  | Publications ~ ٤        |                     |
| RECISTER                                   |                                                                                                    |                                       | P                             | ser ID<br>assword<br>ecurity Code                            | 57322 <b>()</b>     | E 06-22 AM                 |                         |                     |
|                                            |                                                                                                    | -                                     |                               | got Password                                                 | Login               | zticlosed<br>.000% (0.000) |                         |                     |
|                                            | NATE OF                                                                                                    |                                       |                               |                                                              |                     |                            |                         |                     |
|                                            |                                                                                                    |                                       |                               |                                                              |                     |                            |                         |                     |
|                                            |                                                                                                    |                                       |                               |                                                              |                     |                            |                         |                     |
|                                            |                                                                                                    | 0.00%)                                |                               |                                                              |                     |                            | т                       | 🖌 🗾 More » 🕑        |
| بورصة مسقط<br>MSX .                        | * ABOB 0.180(                                                                                                    | 0.00%)                                | R                             |                                                              |                     |                            | т                       | ≦ ≥ More » 2*       |
| MSX                                        |                                                                                                    | 0.00%)                                | Search                        | Q 🛔 Feedback                                                 | ♂ A- A+             |                            | T                       | C Nore > C          |
| بورصة مسقط<br>MSX<br>This is for testing p |                                                                                                    | 0.00%)<br>Market Watch v              |                               |                                                              |                     | Brokers ~                  | Publications × E        | More » C            |
| MSX                                        | Jurposes only                                                                                                    |                                       | Search                        |                                                              |                     | Brokers ~                  |                         | More » C            |
| MSX                                        | urposes only<br>Our Profile ~                                                                                                    |                                       | Search<br>Securities ~        |                                                              |                     | Brokers Y                  |                         | More » C            |
| MSX                                        | ourposes only<br>Our Profile ~<br>> Profile                                                                                                    | Market Watch 🗸                        | Search<br>Securities ~        | Indices v E-                                                 |                     | Brokers ~                  |                         | More > C            |
| MSX                                        | ourposes only<br>Our Profile ~<br>> Profile                                                                                                    | Market Watch 🗸                        | Search<br>Securities ~        | Indices $\checkmark$ E-<br>Click on this                     | -services v         |                            | Publications ~ £        | More > C            |
| MSX .                                      | Purposes only<br>Our Profile ~<br>> Profile<br>Profile Boa                                                                                                    | Market Watch 🗸                        | Search<br>Securities ~        | Indices $\checkmark$ E-<br>Click on this                     | -services v         |                            | Publications ~ £        | X More > C          |
| MSX .                                      | Purposes only<br>Our Profile ↓<br>> Profile<br>Profile Boa<br>Profile                                                                                                    | Market Watch ~<br>urd Information Acc | Search<br>Securities ~        | Indices $\checkmark$ E-<br>Click on this                     | -services v         |                            | Publications ~ £        | More» C             |
| MSX .                                      | Profile →<br>Profile →<br>Profile Alara                                                                                                    | Market Watch v<br>rd Information Acc  | Search<br>Securities ~        | Indices $\checkmark$ E-<br>Click on this                     | -services v         |                            | Publications   E Logout | More» C             |

Step 2: Navigate to Disclosures > Disclosure Form

|                                 |   |                                        |           |                      | et Authority - Oman<br>ures Filing Guidance |           |
|---------------------------------|---|----------------------------------------|-----------|----------------------|---------------------------------------------|-----------|
| Be Home                         |   | # Home                                 |           |                      |                                             |           |
| Financial Reporting             | - |                                        |           |                      |                                             |           |
| Company-Auditor     Association |   | FINANCIAL STATEMENTS DISCLOSUR         |           | LINGS                |                                             |           |
| ≛ Download                      |   | XBRL Financials O Unaudited Preliminar | Filinge   |                      |                                             |           |
| ¢° Inquiry                      |   |                                        | y Filings |                      |                                             | 2020 2021 |
| Disclosures                     | , | E                                      |           |                      |                                             |           |
|                                 |   |                                        |           |                      |                                             |           |
|                                 |   | PENDING FILINGS                        |           | PUBLISHING ST        | ATUS                                        |           |
|                                 |   | Pending Auditor Certification          | 0         | Published On MSX     | 0                                           |           |
|                                 |   | Rejected                               | 0         | Not Published On MSX | 0                                           |           |
|                                 |   | Pending CSU Final Approval             | 0         |                      |                                             |           |
|                                 |   | Submitted to MSX / CMA                 | 0         |                      |                                             |           |
|                                 |   |                                        |           |                      |                                             |           |
|                                 |   |                                        |           |                      |                                             |           |
|                                 |   |                                        |           |                      | _                                           |           |

**Step 3**: Before you land into a page for a short introduction about the XBRL system. Click on **AGREE** to proceed further.

| Xey Indian States                                        |   |                | Disclaimer                                                                                                    |                |                                                |                                            |      |  | Salu anneu salu udabudu 🔻 |
|----------------------------------------------------------|---|----------------|----------------------------------------------------------------------------------------------------|----------------|------------------------------------------------|--------------------------------------------|------|--|---------------------------|
| Financial Reporting                                      |   | # Home         | Welcome to the XBRL financial repor                                                                                                    | ting portal of | f Capital Market Authority, Sultanate of Oman. | pital Market Authority, Sultanate of Oman. |      |  |                           |
| <ul> <li>Company-Auditor</li> <li>Association</li> </ul> |   | FINANCIAL STAT | XBRL reporting is part of an initiative<br>companies can directly generate fina<br>Oman Taxonomy for Financial Repor<br>reports up to the approvals by extern |                |                                                |                                            |      |  |                           |
| 📥 Download                                               |   | XBRL Financial |                                                                                                    |                |                                                | AGREE                                      | BACK |  | 2020 2021                 |
| ¢å Inquiry                                               | < |                | -                                                                                                    |                |                                                | AGREE                                      | BACK |  |                           |
| Disclosures                                              | ~ |                |                                                                                                    |                |                                                |                                            |      |  |                           |
|                                                          |   |                |                                                                                                    |                |                                                |                                            |      |  |                           |
|                                                          |   |                | PENDING FILINGS                                                                                                    |                | PUBLISHING STATUS                              |                                            |      |  |                           |
|                                                          |   |                |                                                                                                    |                |                                                |                                            |      |  |                           |
|                                                          |   |                |                                                                                                    |                |                                                |                                            |      |  |                           |
|                                                          |   |                |                                                                                                    |                |                                                |                                            |      |  |                           |
|                                                          |   |                |                                                                                                    |                |                                                |                                            |      |  |                           |
|                                                          |   |                |                                                                                                    |                |                                                |                                            |      |  |                           |
|                                                          |   |                |                                                                                                    |                | -                                              |                                            |      |  |                           |

**Step 4**: Once you land into the page, different category disclosures are available on the page.

The Disclosure Categories are:

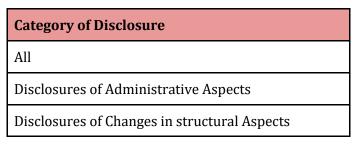

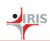

| Disclosures of Meetings and Resolution |
|----------------------------------------|
|----------------------------------------|

Disclosures of Other Material Information

Nominees of BOD

Other Disclosure

Other Financial Disclosures

Based on the category selected different Disclosure would be displayed in the table.

| 🙆 Home                         |   | # Home   | e / Disclosures / Disclosure Form      |                                      |   |                                      |                 |  |
|--------------------------------|---|----------|----------------------------------------|--------------------------------------|---|--------------------------------------|-----------------|--|
| Financial Reporting            | < | Category | of Disclosures                         |                                      |   |                                      |                 |  |
| Company-Auditor<br>Association | ¢ |          | Disclosure Name                        | All                                  | ~ | Category of Disclosures              | File Disclosure |  |
| ≛ Download                     | < | 1.       | Appointing Board Member                |                                      |   | Disclosure of Administrative Aspects | 0               |  |
| Q <sup>e</sup> Inquiry         | < | 2.       | Resignation of Board Member            |                                      |   | Disclosure of Administrative Aspects | 0               |  |
| Disclosures                    | < | 3.       | Disclosure for Replacing of Board Memb | er (Share Representative)            |   | Disclosure of Administrative Aspects |                 |  |
|                                |   | 4.       | Appointing a New CEO/ General Manage   | er of the Company                    |   | Disclosure of Administrative Aspects | 0               |  |
|                                |   | 5.       | Resignation of the CEO/ General Manag  | er                                   |   | Disclosure of Administrative Aspects | 0               |  |
|                                |   | 6.       | Dismissal of CEO/General Manager       |                                      |   | Disclosure of Administrative Aspects | 0               |  |
|                                |   | 7.       | Announcement of the BOD Meeting/ Ord   | inary Session/ Extraordinary Session |   | Disclosure of Administrative Aspects | 0               |  |
|                                |   | 8.       | Announcing the Resolutions of Board Me | eting                                |   | Disclosure of Administrative Aspects | 0               |  |
|                                |   | 9.       | Obtaining Finance                      |                                      |   | Other Financial disclosures          | 0               |  |
|                                |   | 10.      | Postponing Finance Installment         |                                      |   | Other Financial disclosures          | 0               |  |
|                                |   | 11.      | Proposal for Cash Dividends            |                                      |   | Other Financial disclosures          | 0               |  |
|                                |   | 12.      | Distribution of Bonus Shares           |                                      |   | Other Financial disclosures          | 0               |  |

|                                                                                   | File Disclosure |             |
|-----------------------------------------------------------------------------------|-----------------|-------------|
| <b>Step 5</b> : User can select anyone of them as per their need and click on the |                 | to proceed. |

|                                |   |                           |                                                        | Capital Market Authority - Oman<br>Disclosures Filing Guidance | _               |
|--------------------------------|---|---------------------------|--------------------------------------------------------|----------------------------------------------------------------|-----------------|
| 8) Home                        |   | Home / Disclosures / Dis  | closure Form                                           |                                                                |                 |
| Financial Reporting            | < | Category of Disclosures   |                                                        |                                                                |                 |
| Company-Auditor<br>Association | < | Sr. No Disclosure Name    | All                                                    | Category of Disclosures                                        | File Disclosure |
| ≛ Download                     | < | 1. Appointing Board Me    | amber                                                  | Disclosure of Administrative Aspects                           | 0               |
| Q <sup>®</sup> Inquiry         | < | 2. Resignation of Board   | 1 Member                                               | Disclosure of Administrative Aspects                           | 0               |
| Disclosures                    | < | 3. Disclosure for Repla   | cing of Board Member (Share Representative)            | Disclosure of Administrative Aspects                           | 0               |
|                                |   | 4. Appointing a New Cl    | EO/ General Manager of the Company                     | Disclosure of Administrative Aspects                           | 0               |
|                                |   | 5. Resignation of the C   | EO/ General Manager                                    | Disclosure of Administrative Aspects                           | 0               |
|                                |   | 6. Dismissal of CEO/G     | eneral Manager                                         | Disclosure of Administrative Aspects                           | 0               |
|                                |   | 7. Announcement of th     | e BOD Meeting/ Ordinary Session/ Extraordinary Session | Disclosure of Administrative Aspects                           | 0               |
|                                |   | 8. Announcing the Res     | olutions of Board Meeting                              | Disclosure of Administrative Aspects                           | 0               |
|                                |   | 9. Obtaining Finance      |                                                        | Other Financial disclosures                                    | 0               |
|                                |   | 10. Postponing Finance    | Installment                                            | Other Financial disclosures                                    | 0               |
|                                |   | 11. Proposal for Cash D   | ividends                                               | Other Financial disclosures                                    | 0               |
|                                |   | 12. Distribution of Bonus | Shares                                                 | Other Financial disclosures                                    | 0               |
|                                |   |                           |                                                        |                                                                |                 |

**Step 6**: The user will land into the disclosure page where they can put the required information and Disclosure copy (only PDF file accepted) to be published on MSX site.

| 🚳 Home                         | # Home / Disclosures / Disclosure Form / Appointing Board Member                                                                                                    |
|--------------------------------|----------------------------------------------------------------------------------------------------|
| Financial Reporting <          |                                                                                                    |
| Company-Auditor<br>Association | Appointing Board Member / تعيين عضو مجتس إذارة مزقك                                                                                                    |
| 🕹 Download 🧹                   | (الغوان):                                                                                                    |
| 0° Inquiry <                   | تديين عملو مجلس إبارة مزقت DHOFAR TOURISM                                                                                                    |
| Disclosures <                  | (المحترى):                                                                                                    |
|                                | ار مجل الإدار في إيضاع النبذ براي الله الذري الله الذري الله الذري الله المدرية عن الإمارة الله السرية ( منه السرية ) " مريب عرض ما الرجم عرض الإمارة الله ال<br>تجميع الماء الذي الإدارة في إيضاع الله الأدارة ( منه السرية ) " مريب عرض ما الرجم عرض الإمارة الله ال<br>* البرية الذي الله الادري السابة الأدارية الأدارية الأدارية الأدارية الله الأدارة الله الأدارة ( منه السرية ) المراح المدينة الرابي السابة الأدارية ا<br>* البرية الذي المدينة المراحة السابة الأدارية الأدارية الأدارية الأدارية المدينة المدينة الأدارية المدينة المدينة الأدارية المدينة الأدارية المدينة الأدارية المدينة الأدارية المدينة الأدارية المدينة الأدارية المدينة الأدارية المدينة الأدارية المدينة المدينة الأدارية المدينة الأدارية الأدارية المدينة المدينة المدينة المدينة الأدارية المدينة المدينة المدينة المدينة الأدارية المدينة الأدارية المدينة الأدارية المدينة المدينة الأدارية المدينة المدينة الأدارية المدينة المدينة المدينة المدينة المدينة المدينة المدينة المدينة المدينة المدينة المدينة ال<br>The sand of directors in its meeting field on appoint Select " Text " as a member in the board of directors ( hype of membership ").<br>This appointent shall be presented to the next general meeting for approval " " to curroutum vites of the appointed member showing the academic qualifications and experience. |

| Capital Market Authority - Oman |  |  |  |  |  |  |
|---------------------------------|--|--|--|--|--|--|
| Disclosures Filing Guidance     |  |  |  |  |  |  |

| Title :                                  |                                                                                                    |                                           |                    |
|------------------------------------------|----------------------------------------------------------------------------------------------------|-------------------------------------------|--------------------|
| Appointing Board Member fo               | or DHOFAR TOURISM                                                                                          |                                           |                    |
| Content :                                |                                                                                                    |                                           |                    |
|                                          | meeting held on Date<br>resented to the next general meeting for a<br>appointed member showing the academi | * as a member in the board of directors ( | type of membership |
| Comments                                 |                                                                                                    |                                           |                    |
|                                          | Choose file No file chosen                                                                                 |                                           |                    |
| Disclosure Copy *                        | Only .PDF files allowed. File Size<br>This report will be sent to MSX f                                    |                                           |                    |
| Disclosure Copy *<br>Attachment for CV * | Only .PDF files allowed. File Siz<br>This report will be sent to MSX f<br>Choose file No file chosen       |                                           |                    |

**Step 7**: Before the submission they can see a preview of what they have entered y clicking the **PREVIEW** button.

| 🚳 Home                         |   | # Home / Disclosure Form / Appointing Board Member                                                                                                    |
|--------------------------------|---|----------------------------------------------------------------------------------------------------|
| Financial Reporting            | < |                                                                                                    |
| Company-Auditor<br>Association | < | Appointing Board Member / كميين عشر مجلس إدارة مؤقت                                                                                                    |
| ≛ Download                     | < | (الحوان):                                                                                                    |
| © Inquiry                      | < | تحين عند مجلس إدارة مرقت DHOFAR TOURISM                                                                                                    |
| Disclosures                    | < | (المتدَّرى):                                                                                                    |
|                                |   | فر معل الإدار في يمانه المنف برازي الإنساني بيمانه المنف برازي المنف المنابع عمرا العن عمرا العن عمرا العن المنبي عرض ما المرضوع في الإنماع الفام المسية المنه لإقرام.<br>* البرز الثانية السعر السين مرضما في الرامين السينية الإكتيبية.<br>Title :<br>Appointing Board Member for DHOFAR TOURISM<br>Content :<br>The board of directors in its meeting held on Date decided to appoint Mr Test as a member in the board of directors (Test). This appointment shall be presented to the next general meeting for approval<br>* The curriculum vitae of the appointed member showing the academic qualifications and experience. |
|                                |   | Copyright © 2021 Capital Market Authority, Sultanate of Oman. All rights reserved.                                                                                                    |

**Step 8**: If have entered the required details you can click on SUBMIT to submit your disclosures to MSX to publish.

**Step 9**: Once the disclosure is submitted successfully then you can track and view the submitted details on **Disclosures > View Filings** page.

Below filters can be applied to find your records quickly.

• Filter by date (Start and End date)

Date: 16-September-2021

**IRIS** 

Confidential

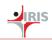

- Filter by Filing Status
- Filter by Publishing Status
- Filter by Disclosure Name

| e2a Home               |   | Home / Disclosures / Vie       | w Filings                                |              |           |                   |               |                  |            |                 |        |
|------------------------|---|--------------------------------|------------------------------------------|--------------|-----------|-------------------|---------------|------------------|------------|-----------------|--------|
| Financial Reporting    | < |                                |                                          |              |           |                   |               |                  |            |                 |        |
| Company-Auditor        | < | View Filings                   |                                          |              |           |                   |               |                  |            |                 |        |
| Association            |   | From Date                      | To Date                                  | Filing Sta   | atus      | Publishing Status |               |                  | Disclosure | Name            |        |
| 🕹 Download             | < | <b>m</b>                       | <b>*</b>                                 | All          | ~         | All               |               | ~                | All        | ~               |        |
| O <sup>o</sup> Inquiry | < |                                |                                          |              |           |                   |               |                  |            |                 |        |
| Disclosures            | < | SEARCH RESET                   |                                          |              |           |                   |               |                  |            |                 |        |
|                        |   |                                | Disclosure Name                          |              | Filing ID | Version           | Filing Status | Publishing Statu | Tracker    | Submission Date |        |
|                        |   | Sr. No.                        |                                          |              |           |                   |               | -                |            |                 | Action |
|                        |   | All Items                      |                                          | ~            | Search    | Search            | All Item 🗸    | All Items 💉      |            | Search          |        |
|                        |   |                                |                                          |              | No Recor  | ds Found          |               |                  |            |                 |        |
|                        |   |                                |                                          |              |           |                   |               |                  |            |                 |        |
|                        |   |                                |                                          |              |           |                   |               |                  |            |                 |        |
|                        |   |                                |                                          |              |           |                   |               |                  |            |                 |        |
|                        |   |                                |                                          |              |           |                   |               |                  |            |                 |        |
|                        |   |                                |                                          |              |           |                   |               |                  |            |                 |        |
|                        |   |                                |                                          |              |           |                   |               |                  |            |                 |        |
|                        |   |                                |                                          |              |           |                   |               |                  |            |                 |        |
|                        |   | Copyright © 2021 Capital Marke | et Authority, Sultanate of Oman. All rig | hts reserved | i.        |                   |               |                  |            |                 |        |
|                        |   |                                |                                          |              |           |                   |               |                  |            |                 |        |